### Welcome to a Guide for MySCC & More

Each page has information on navigating MySCC applications as well as other tools you may need during your journey at SCC.

Any <u>dark blue underlined</u> words are linked to another page that has helpful information for that topic or application. Click to navigate to the linked page.

Red underlined words are linked to websites. Click to pull up the linked webpage.

### How to Find MySCC Login

Go to the SCC home webpage at <u>southwesterncc.edu</u> Under the Students tab, select MySCC.

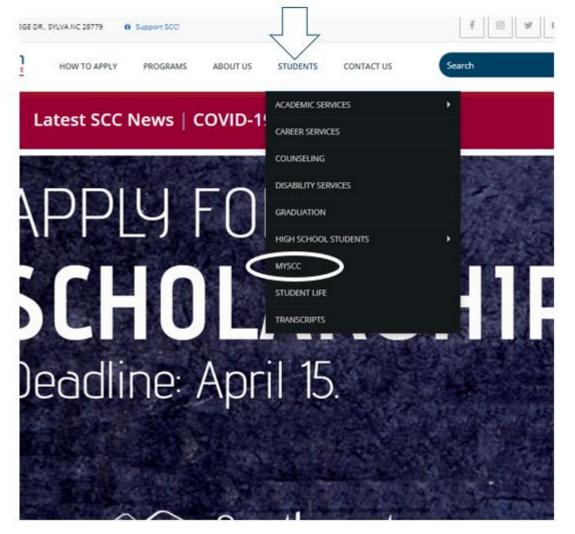

Your username is everything before the @student.southwesterncc.edu of your student email.

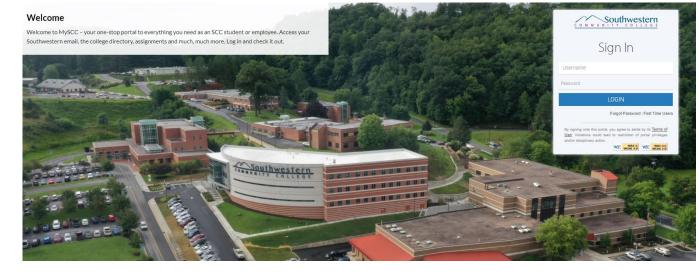

## MySCC Homepage/Dashboard

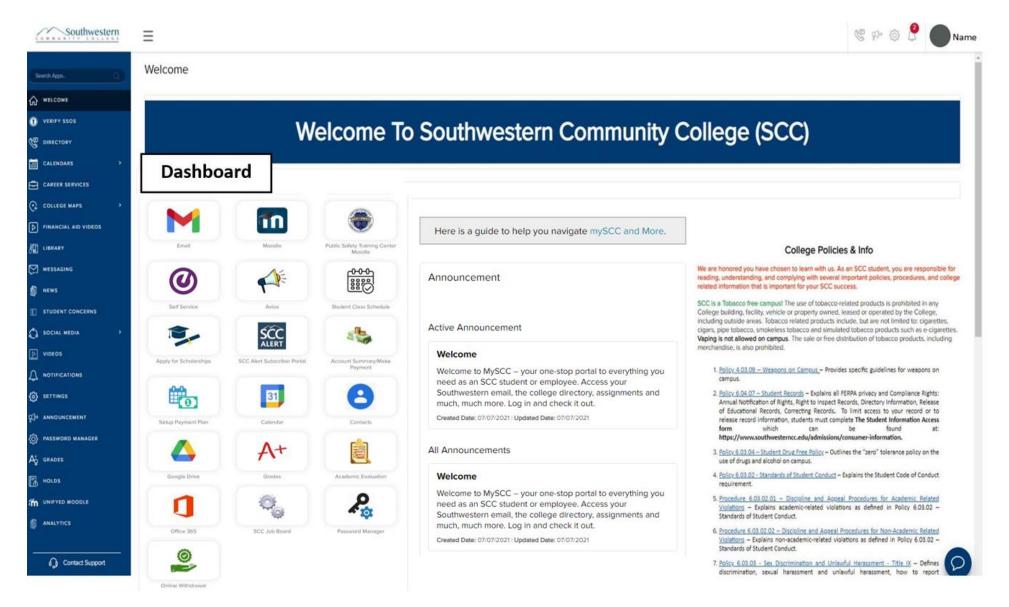

## How Do I Find....

Click on a phrase below to find steps & images on how to find that information.

- My student email
- My current courses
- **>** My grades
- My advisor & contact information
- My Financial Aid
- > Scholarship Application
- **→ How to Withdraw From Courses**

- Class Schedule
- > <u>Transcripts</u>
- My 1098 tax form
- > SCC account holds
- Available courses
- > <u>Textbooks for my courses</u>

### Student Email

• From your MySCC Dashboard, click the Email Icon.

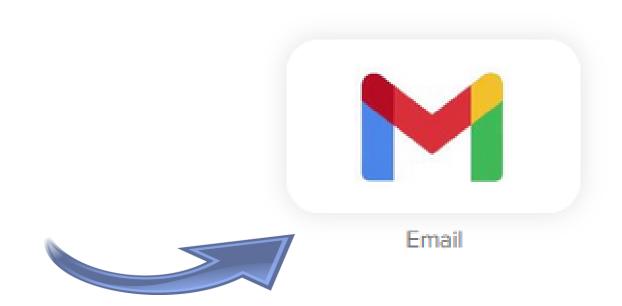

#### Courses

• From your MySCC Dashboard, click the Moodle icon.

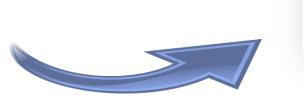

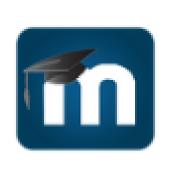

Moodle

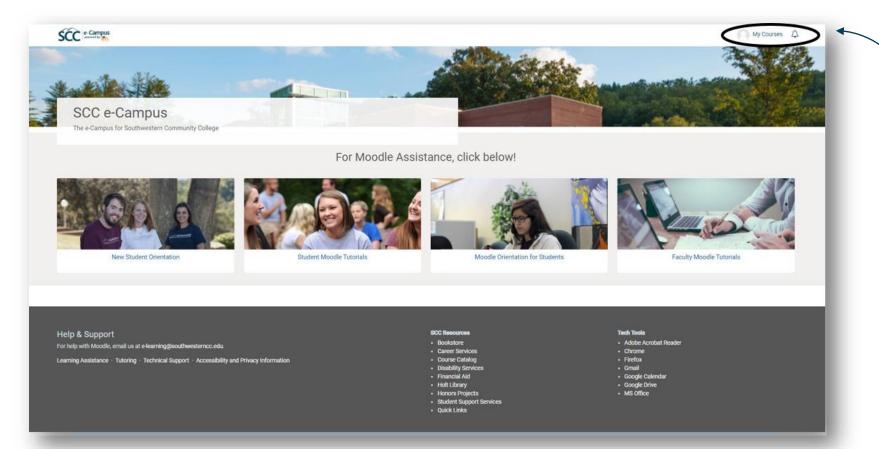

Click on My Courses at the top right.

#### Grades

Linked below are steps to find the listed grades starting from the MySCC Homepage.

- Course grades
- Individual assignment grades
- Previous semesters class grades & GPA

#### Grades-Course Grade

Moodle

• From your MySCC Dashboard, click the Moodle icon.

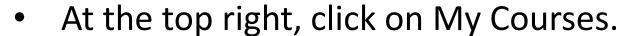

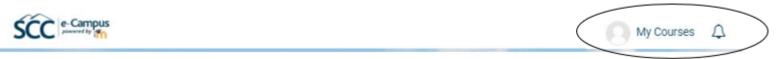

On the top left, click Grades.

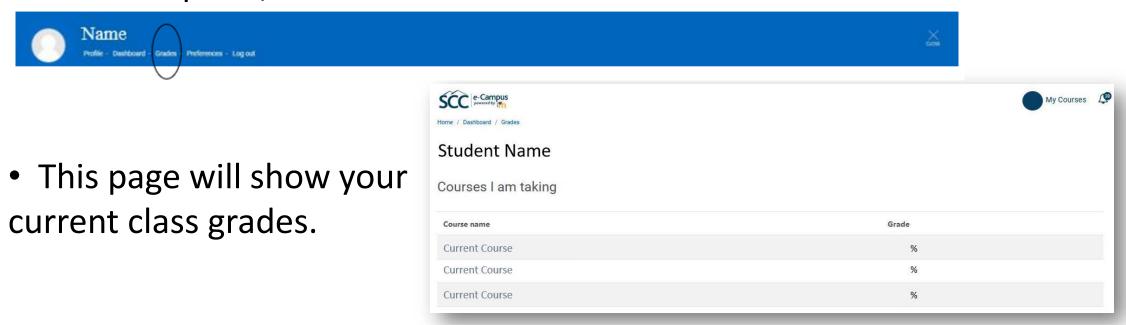

### Grades-Assignments

Follow <u>the previous slide steps</u>
 to find your current course grades.

Click on a course name.

 This page will show your graded assignments.

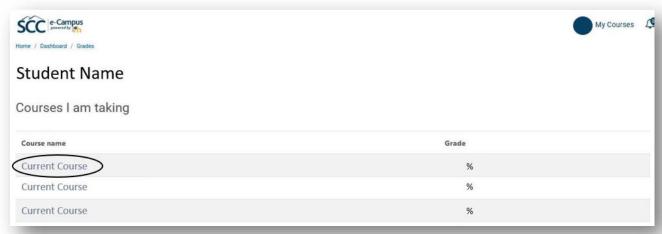

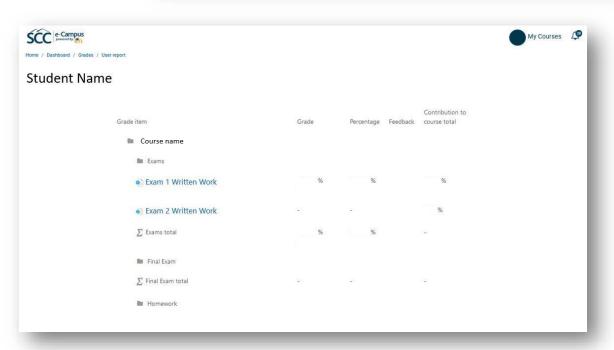

### Grades-Previous Semesters

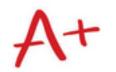

- From your MySCC Dashboard, click the Grades icon.
- This will open the Self-Service grades page. Click on a specific semester to see each class letter grade and credits.

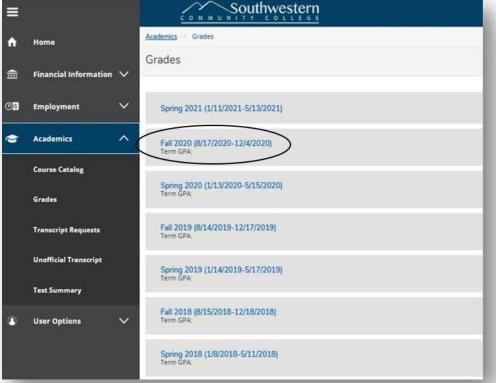

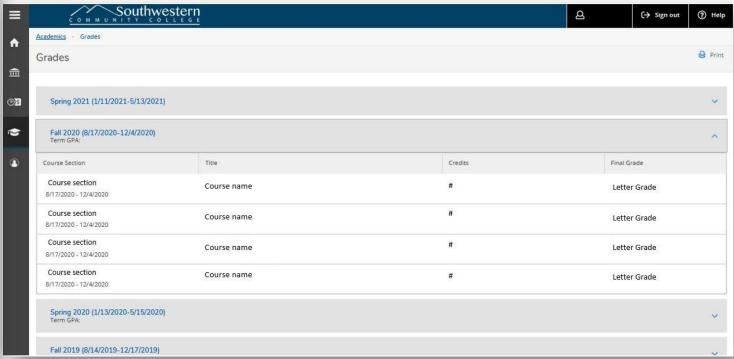

#### **Academic Advisor**

• From your MySCC Homepage, click the Aviso icon.

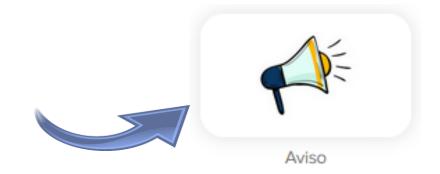

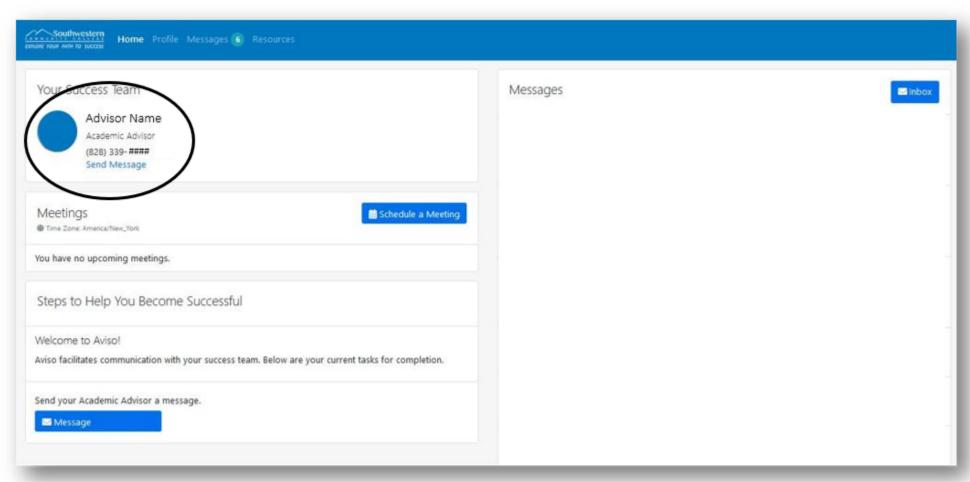

#### Financial Aid

• From your MySCC Dashboard, click the Self-Service icon.

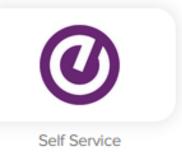

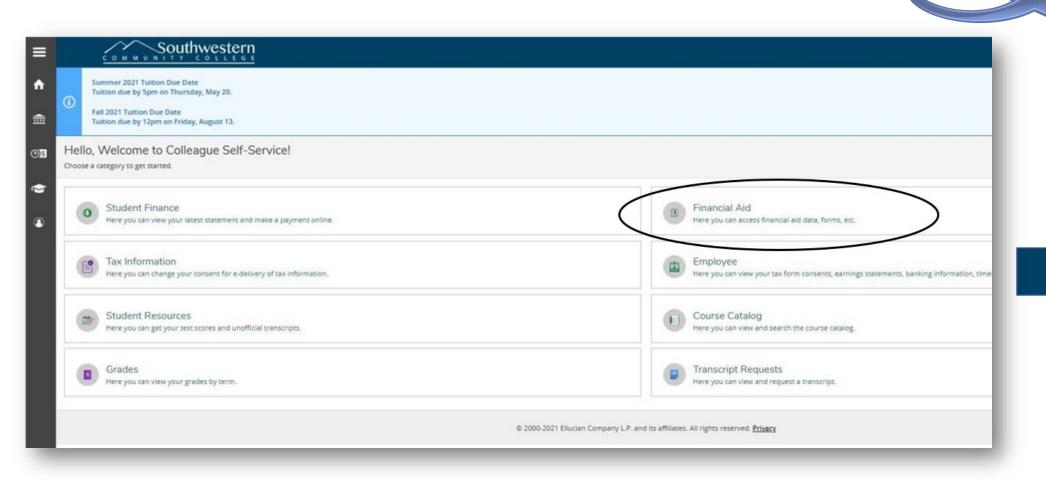

Next Page

### Financial Aid (Continued)

# Helpful links on this page:

- FAFSA Application
- Account Summary
- SCC Scholarships
- Payment Plan
- Work Study Application

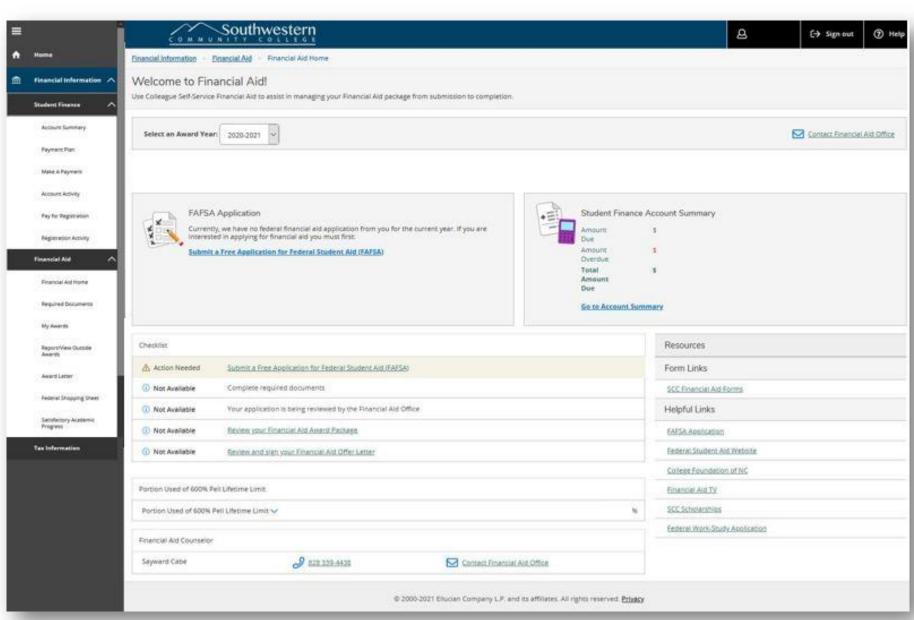

### Scholarship Application

• From your MySCC Dashboard, click the Apply for Scholarships icon.

Apply for Scholarships

- The icon will open the login page for scholarship applications.
  - ➤ Your login is the same as your MySCC login credentials.
- Application acceptance dates will be listed on the login page. If these dates have passed, the login page may not be available at that time.

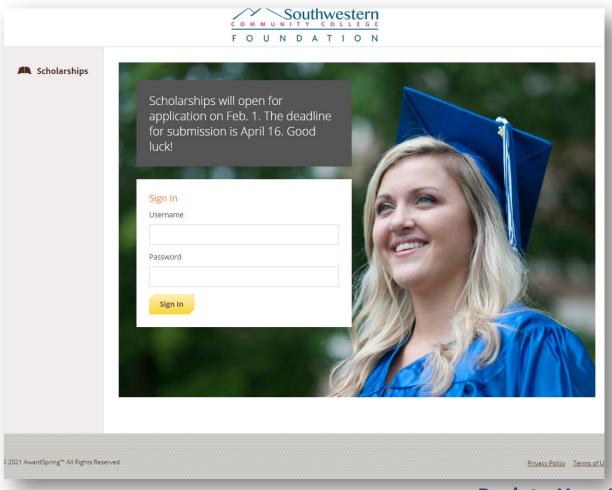

### Withdrawing from Courses

• From your MySCC Dashboard, click the Online Withdrawal icon.

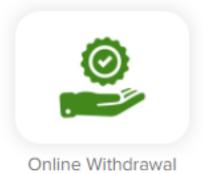

- If prompted to login, use your MySCC credentials
  - ➤ Username requires the first 9 characters before the @ symbol of your student email.

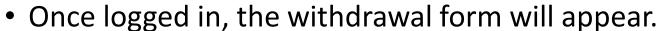

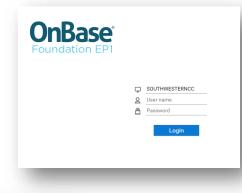

| 022 SPRING OFFICIAL WITHDRAWAL DEADLINES                                                                                                    |                            |           |                                                                             |
|----------------------------------------------------------------------------------------------------|----------------------------|-----------|-----------------------------------------------------------------------------|
| First Session: The last date to withdraw is Thursday, February 17, 2022                                                                                                    |                            |           |                                                                             |
| Full Session: The last date to withdraw is Thursday, March 31, 2022                                                                                                    |                            |           |                                                                             |
| 2nd Session: The last date to withdraw is Tuesday, April 26, 2022                                                                                                    |                            |           |                                                                             |
| EA14 Sections: The last date to withdraw is Thursday, March 31, 2022                                                                                                    |                            |           |                                                                             |
| EA13, EA12, EA11 or EA10 Sections: The last date to withdraw is Tuesday, April 12, 20                                                                                                    | 022                        |           |                                                                             |
| EA09, EA08 or EA07 Sections: The last date to withdraw is Tuesday, April 26, 2022                                                                                                    |                            |           |                                                                             |
| EA06 or EA05 Sections: The last date to withdraw is Monday, May 2, 2022                                                                                                    |                            |           |                                                                             |
| tudent ID*                                                                                                    | Date*                      |           | Select Request Type                                                         |
| udent to                                                                                                    | Date                       |           | Drop Course(s) before Courses begin                                         |
| rrect 7 digit ID beginning with II must be entered to complete form (ex. 0123456)                                                                                                    |                            |           | Drop Course(s) during drop add     Withdrawal from Course(s) after drop add |
| st Name                                                                                                    |                            | Last Name |                                                                             |
| ac Name                                                                                                    |                            | Last Name |                                                                             |
| visor                                                                                                    |                            | Email     |                                                                             |
|                                                                                                    |                            |           |                                                                             |
| ichedule                                                                                                    |                            |           |                                                                             |
| CONTROL CONTROL CONTRO |                            |           |                                                                             |
| Select the course(s) you want to drop/withdraw from and check whether                                                                                                    | you attended class or not. |           |                                                                             |
|                                                                                                    |                            |           |                                                                             |
|                                                                                                    |                            |           |                                                                             |
| I understand that I should speak with my instructor prior to withdrawing.                                                                                                    |                            |           |                                                                             |
| I understand that I should speak with any advisor prior to withdrawing.                                                                                                    |                            |           |                                                                             |
|                                                                                                    |                            |           |                                                                             |
| I realize that withdrawals can impact my financial aid (if I am receiving financial aid). *                                                                                                    |                            |           |                                                                             |

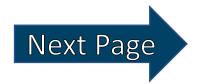

### Withdrawing from Courses (cont.)

- Enter your student ID, as a 7 digit number.
  - > Either one or two zeroes may be in the front of the digits. (0######, 00#####)
- Enter the date and choose the request type.
  - > Refer to the dates at the top of the form.
  - ➤ If it is past the withdrawal deadline, speak with your instructor about possibly having an administrative withdrawal requested.
- Once you've entered this information, your name, advisor, and current schedule should fill in.

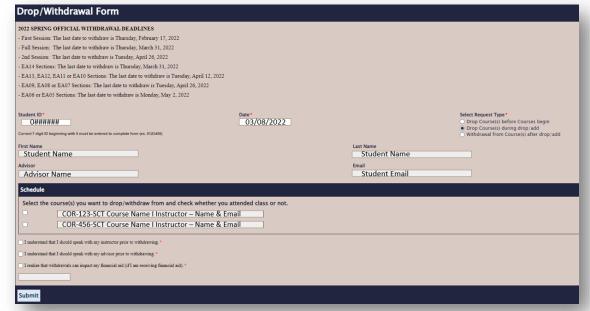

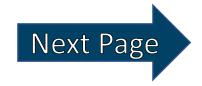

### Withdrawing from Courses (cont.) Pg.2

- Check the box(es) next to the course(s) you'd like to withdraw from.
- Read and mark the acknowledgement statements at the bottom.
- Review and submit the form.

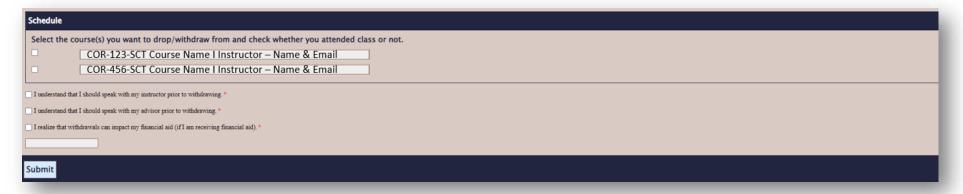

- Once received, your form will be sent to the instructor(s) indicated for your "Last Date of Attendance" (LDA) which is needed to process withdrawals.
- Once the LDA is received, your withdrawal will be processed and you should receive an update email.

#### Class Schedule

• From your MySCC Dashboard, click the Student Class Schedule icon.

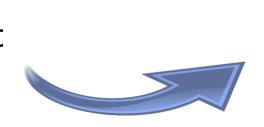

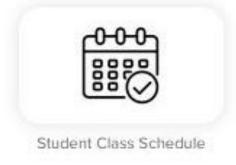

Change the Term to view previous, current, or plan future class schedules.

< > Spring 2021 + A Print Tilter Sections Save to ICal This example BIO-112-HYS3: General Biology II shows current MAT-272-HTS classes on a Grading: Graded Instructor: Rundle, T. weekly schedule with start & end dates listed on the MAT-272-HYS1: Calculus II left-hand side. Grading: Graded Instructor: Carter, A

### Transcripts

• From your MySCC Dashboard, click the Self-Service icon.

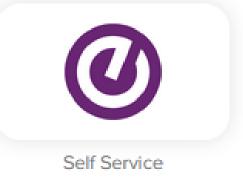

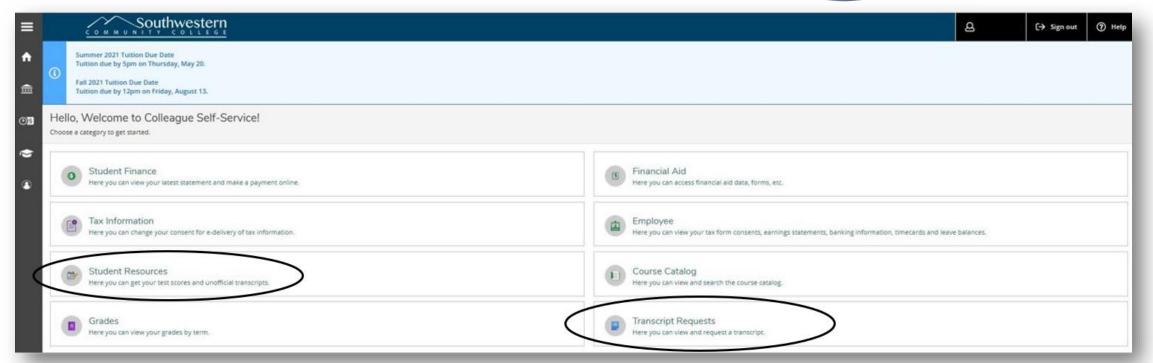

- ■For an unofficial transcript, click Student Resources and follow these steps
- ■To request an official transcript, click Transcript Requests and follow these steps

### Unofficial Transcripts

- After getting to the Student
  Resources page of Self-Service
  through this page, click on Academics
  in the top left.
- Click on Unofficial Transcripts in the drop down menu.

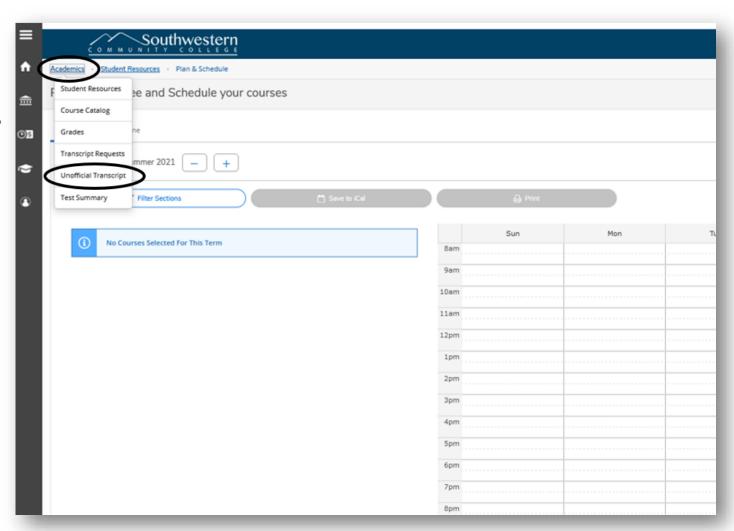

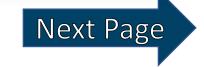

### Unofficial Transcripts (cont.)

• Click on Curriculum Transcript to download a copy of your unofficial transcript.

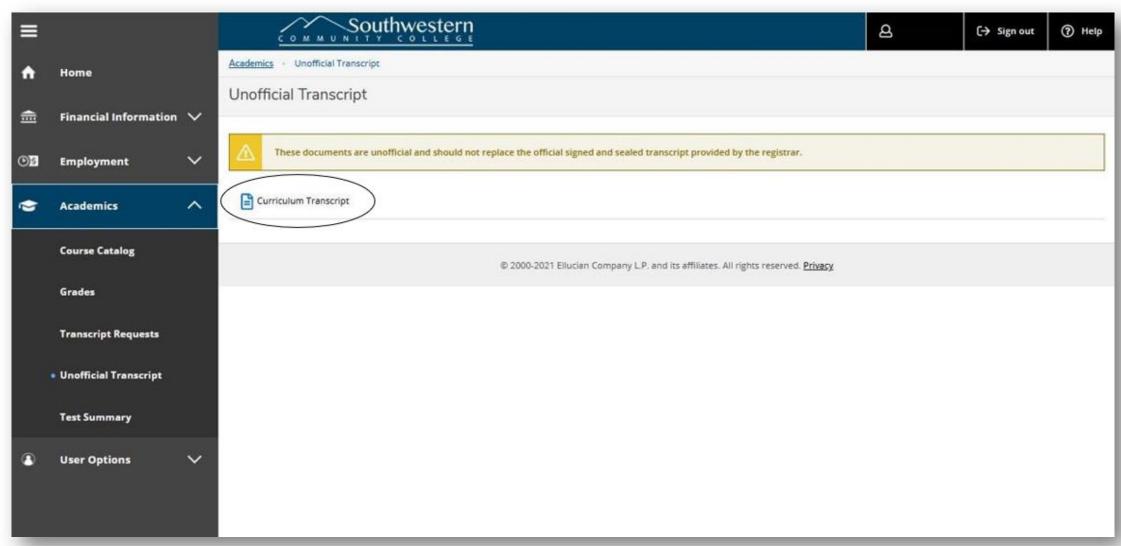

### Requesting Official Transcripts

- After getting to the Transcripts page of Self-Service through these steps, follow the next steps to request an official transcript.
- Click on Add New Request.

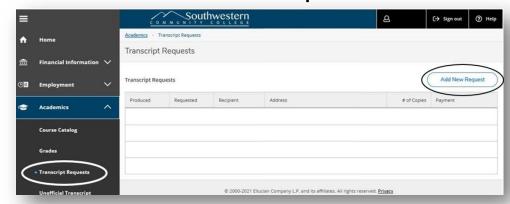

- The request page will require a recipient, address, and number of copies. The transcript will automatically print with this information listed, so please check it is all correct before submitting.
- "Special Handling" gives the option of delaying printing your transcript for this recipient until after this semester or after the next commencement ceremony. You can also choose to pick it up from the Jackson campus.
  - ➤ If you choose pickup, please put your name as recipient and "Pickup, Sylva, NC 28779" as the address.

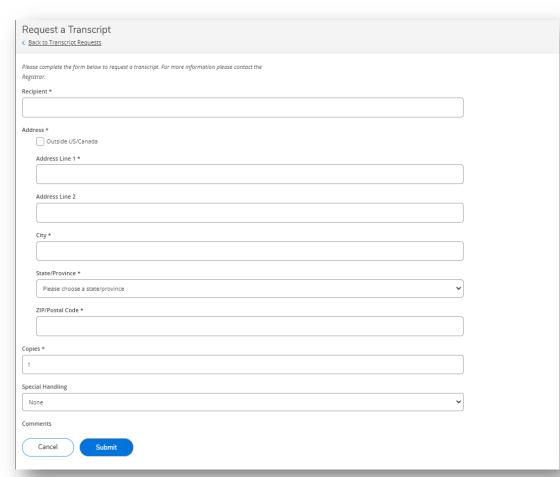

### 1098 Tax Forms

• From the MySCC Dashboard, click the Self-Service icon.

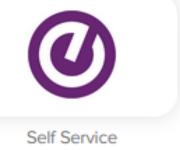

Click on the Tax Information section.

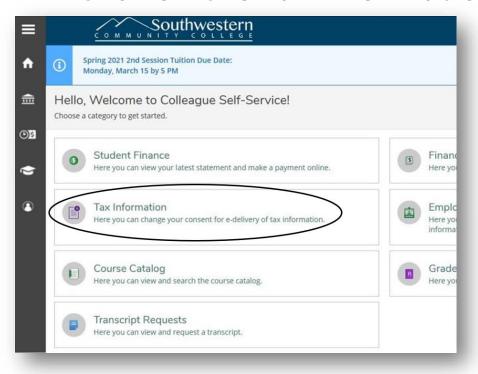

Click on the 1098 information tab at the top. Choose to receive an electronic copy of your 1098 form or paper only.

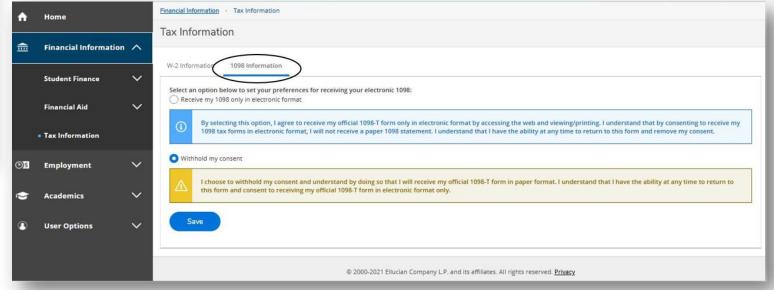

### Holds

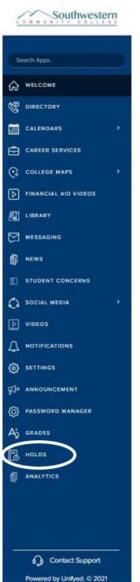

- If there are any holds on your SCC account, you will be unable to register for classes and receive transcripts.
- To check your account for holds, go to your <u>MySCC</u> <u>Homepage</u>.
- On the left-hand menu, click on Holds.

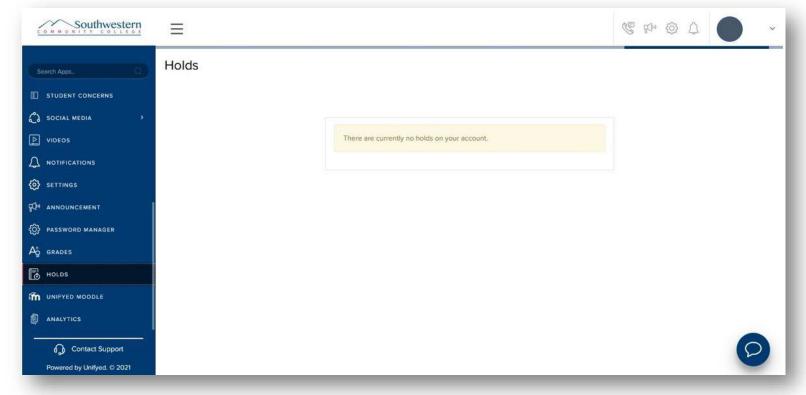

#### **Available Courses**

• From the <u>SCC Website</u>, scroll to the bottom of the Home page & click on Class Schedules.

To search all offered courses, use the Self-Service Search tool available on this page or through MySCC.

For the current class curriculum, click the PDF.

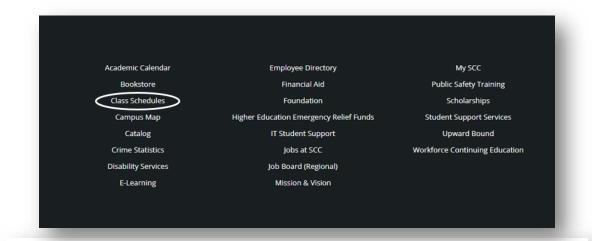

#### Curriculum Class Schedule

- Self-Service Search for Courses and Course Sections
- Enroll Anytime Spring 2022 Classes

#### Continuing Education Class Schedule

- Continuing Education Online Registration
- · Continuing Education Schedule
- · College and Career Readiness Registration
- Computer
- Defensive Driving
- FMS
- · Fire and Rescue
- · Healthcare Professionals
- · Heritage Arts and Pottery
- Law Enforcement Training
- Motorcycle Rider
- Personal Enrichment
- Professional Licensure and Certification
- Small Business Center

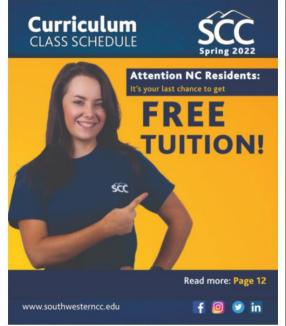

Click image to view the Spring 2022 Class Schedule

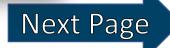

### Available Courses (cont.)

• From your MySCC Dashboard, click the Self-Service icon.

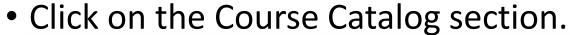

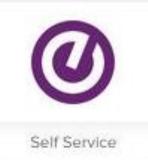

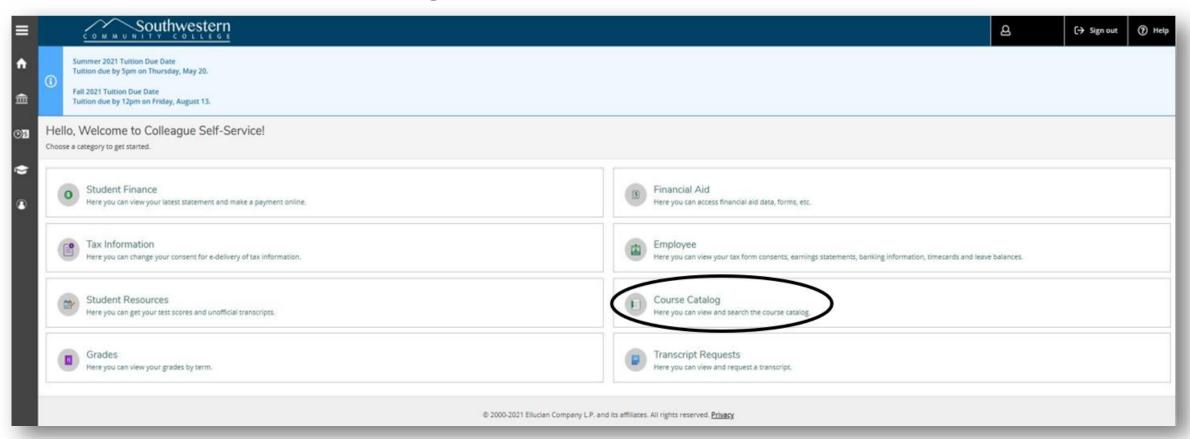

### Available Courses (cont.) - Subject Search

- Use the Subject Search at the top left to look for courses within a specific program.
- Once a program is selected, courses can be filtered by semester, campus, days, times, etc.

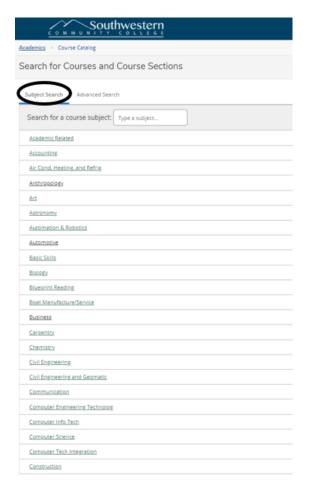

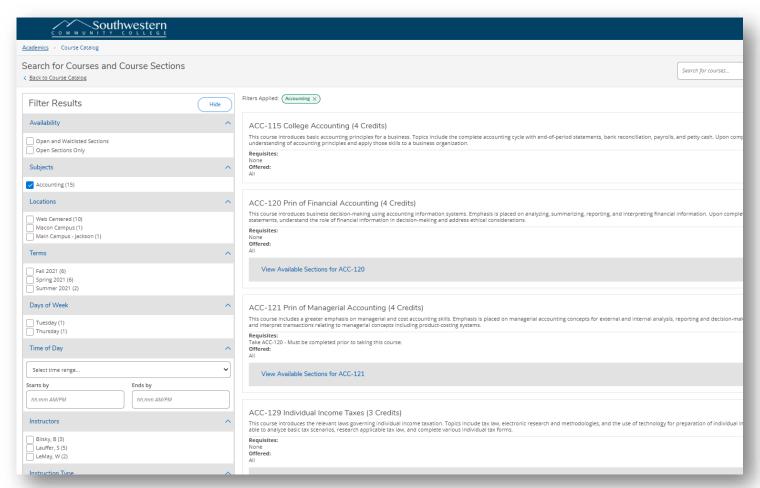

Or use the Advanced Search feature to find specific courses

### Available Courses (cont.) - Advanced Search

- Click on the Advanced
   Search tab at the top of the page.
- Enter as much or as little information as you'd like to search for, such as:
  - Semester, Specific course information, Day(s) of class, Campus, & Time of Day
  - ➤ You can enter multiple course queries at once.

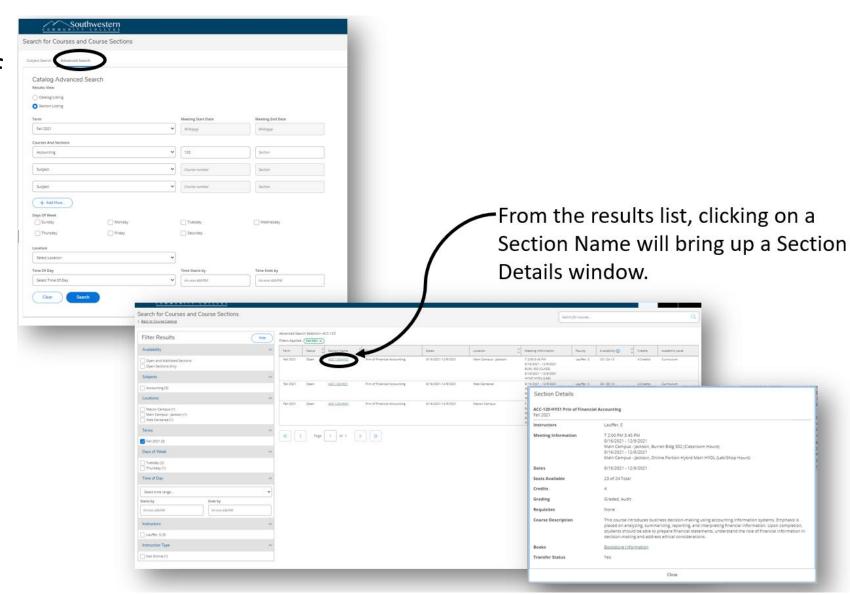

#### **Textbook Search**

- Go to the <u>SCC Bookstore</u> website.
- Click on "Textbooks" on the top menu buttons.

Select a Term.

Enter the Class, Course, and Section.

You can enter multiple classes at a time.

Click "Find Materials for # Course(s)" Button.

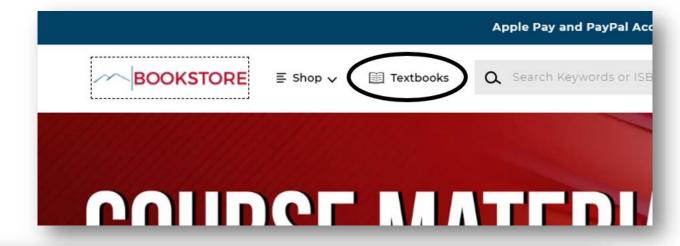

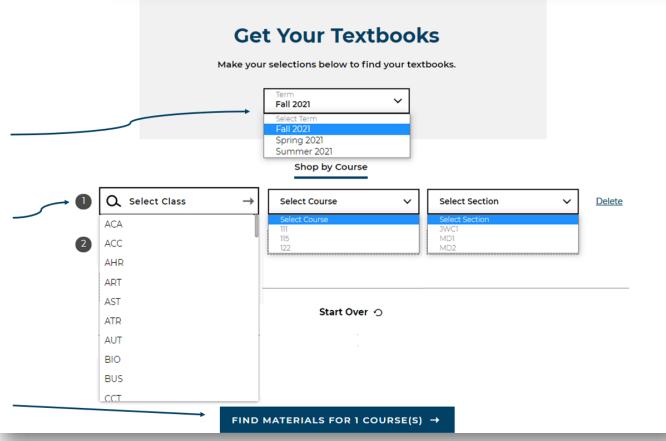

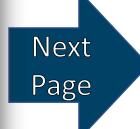

### Textbook Search (cont.)

Check the instructor is correct for the course you are looking for before purchasing.

Some textbooks have a "Choose" option available with various amounts of time or access per option and price. Click the + to see each option's details and price.

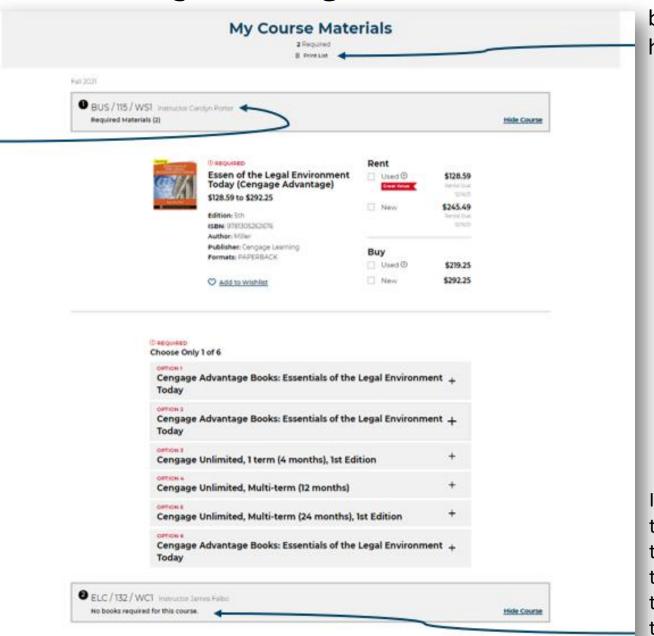

Your textbook list can be printed by clicking here.

Textbooks may have multiple Rent or Buy options with Used or New conditions.
Rentals will list their due date under the price

If there is not a required textbook designated by the instructor at that time through the Bookstore, that course will look like this.

**Back to Textbook Search Page1** 

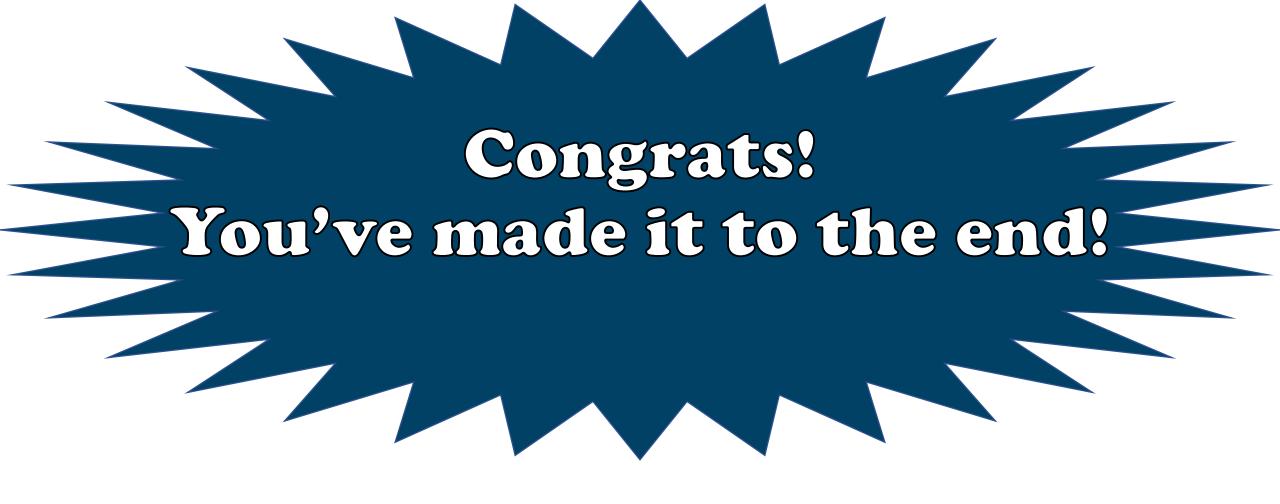

Thank you for utilizing this guide to learn how to navigate your online tools here at SCC.